## **SearchIt In Google Free Download PC/Windows [Latest] 2022**

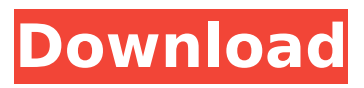

**SearchIt In Google Crack+ Free X64**

\*Add a Google Search box to your desktop. \*Configure the search box's hotkey, size, position and icon. \*Control search results with a scrollable result list or by using Quick searches. \*Search Favorites, Web History, Recent Searches, and other Google Search types by setting these options. \*Remove the window's title bar. \*Add or remove a Web

History search bar and subwindow. \*Monitor Cookies and other privacy settings. \*View the current size of the search box. \*Add more results to the Quick search box. \*Add e-mail, news and RSS feeds. \*Revert to the default Google Search page. For all additional information and about other search options: Recent changes: \*Fix a crash when printing. \*Add support for the new Chrome line of Linux systems. \*Add experimental support for the new Google Search engine. SearchIt in Google Features: -Add a Google Search box to your desktop. -Configure

the search box's hotkey, size, position and icon. -Control search results with a scrollable result list or by using Quick searches. -Search Favorites, Web History, Recent Searches, and other Google Search types by setting these options. -Remove the window's title bar. -Add or remove a Web History search bar and sub-window. -Monitor Cookies and other privacy settings. -View the current size of the search box. -Add e-mail, news and RSS feeds. -Revert to the default Google Search page. -Add a search box to your desktop. -Take the search box anywhere on your

desktop. -Configure the search box's hotkey, size, position and icon. -Control search results with a scrollable result list or by using Quick searches. -Search Favorites, Web History, Recent Searches, and other Google Search types by setting these options. -Remove the window's title bar. -Add or remove a Web History search bar and subwindow. -Monitor Cookies and other privacy settings. -View the current size of

**SearchIt In Google Crack+ License Keygen Download [Mac/Win] (Latest)**

\*SearchIt in Google 2022 Crack is a small software that enables you

to use Google Search directly from your desktop. SearchIt in Google Activation Code supports HTML-based (Google Custom Search) and XML-based (Google Feed API) searches. \*SearchIt in Google supports many options including the hotkey, position, clear search, and the resolution of Google search results. \*SearchIt in Google supports scripting in PHP, Perl and Tcl. This enables you to create your own free Keywords which you can then use to search the web. \*SearchIt in Google works with almost all browsers, even without Java. \*SearchIt in Google is a very

small and reliable application. \*SearchIt in Google supports almost any operating system and any operating system at all. \*SearchIt in Google is very simple to use. \*SearchIt in Google is not a browser add-on and does not change your homepage. \*SearchIt in Google has no spyware and no viruses. \*SearchIt in Google is free. Be the first to leave a review for SearchIt in Google and help other users to find this software! You can use your own key to always use Google search in one click. Before, you had to go to the Google home page. SearchIt in

Google was created by the author

of your software. If you use your own key, you can always use SearchIt in Google. Frequently Asked Questions About SearchIt in Google: How do I know where to find the "SearchIt in Google" application? SearchIt in Google can be found at How do I get SearchIt in Google? The software is freely available on all hosting websites, such as or ftp://ftp.debian.org/. What operating systems does it run on? SearchIt in Google runs on almost all operating systems. How do I create my own key? Take a look at in order to learn how to create your own key. . ===========

## ==================== ==================== ====================  $====== 1$  made a key to use Google Search. How do I use it?

3a67dffeec

**SearchIt In Google Crack+**

Problems searching on your local computer Make sure that the window is focused (not minimized) and search for the files that you want using the Windows File Search box (the button with the folder symbol on it) or use \*\*\*SearchIt in Google Search for files\*\*\* in the program's menu.

**What's New in the SearchIt In Google?**

Connect and search Google for you - any time, any place! "SearchIt in Google" enables you

## to perform regular searches right away. With just one click SearchIt in Google enters the search bar, like a real Google search. The search results are presented in a nice, scrolling window - just like Google does it. Key features: • Quick access to any search result • Search results at the top: Places, Images, YouTube, Web (Lists, News, Blogs, etc.), Videos,… • Easy, intelligent search with "voice search" or "open address bar" • Lookup of 10,000 and more websites • Set a hotkey and location and set the search box to appear in that position • Fast, lightweight, easy

to use • Google custom search box for search web addresses • Unlimited number of search results displayed at the top • Quick search of any search box directly from the Applications menu Requirements: To run the search bar: Windows: XP/Vista/7/8/8.1/10 Mac: OS X 10.4 - 10.7 Internet Explorer: 5.5 or higher Checks: To check if SearchIt is working, perform a search for something in your favourite browser: google.com or youtube.com We tested SearchIt on: Windows Vista SP1 Windows 7 SP1 Windows 8 Windows 8.1 Mac OSX Lion Mac OSX Mountain Lion

## Mac OSX Mavericks Safari 5.1 Safari 6 Safari 7 Chrome 12 Chrome 13 Chrome 14 Chrome 15 Google Custom Search Box for search web addresses When using the search box you have to enter a website address in the following format: Awwwwww.... too bad! So, lets have a look at the Google custom search box. It's a way to search anything via Google's popular Google Custom Search Box. YET MORE SHAREWISE: 7 CommentsShare ShareWise This Program Provides The Ability To You "Time": "The Fox Is Always History" was performed by The Kinks on the

album Something Else, released in 1966. The song was written by Ray Davies, and it was the B-side to the single "You Really Got Me". The song became a classic

**System Requirements:**

Windows 7 or later Mac OS X 10.8 or later A 2D graphics card (using OpenGL) A graphics card with 4 GB of VRAM 4 GB of RAM 20 GB of available space on your hard disk A keyboard and a mouse How To Install: Download the game and install it. Download the Unofficial Mac OS X Guide and open the game folder. Unzip the folder and copy the files there. Open the game folder with Finder. Go to the

[latest-2022/](http://powervapes.net/desktop-explorer-crack-product-key-full-free-download-for-windows-latest-2022/)

<https://marijuanabeginner.com/eml-to-outlook-transfer-product-key-win-mac-april-2022/> <https://autorek.no/wp-content/uploads/2022/07/emojche.pdf>

<https://sandylaneestatebeachclub.com/wp-content/uploads/2022/07/churtan.pdf> <http://www.ohminnesota.com/wp-content/uploads/2022/07/coylan.pdf>

<https://kulturbon.de/wp-content/uploads/2022/07/fedoros.pdf>

<https://coopdespensasolidaria.com/synchronex-crack-free-download-win-mac-latest-2022/> <https://greenboxoffice.ro/time-dimensional-backup-crack-license-key-full-download-2022-new/> [https://www.vedraivedrai.eu/wp-content/uploads/2022/07/The\\_Final\\_Destination.pdf](https://www.vedraivedrai.eu/wp-content/uploads/2022/07/The_Final_Destination.pdf)

[https://onlinenews.store/generate-random-french-names-software-crack-with-license-code-](https://onlinenews.store/generate-random-french-names-software-crack-with-license-code-free-3264bit-2022-new/سیاست/)

[free-3264bit-2022-new/سیاست/](https://onlinenews.store/generate-random-french-names-software-crack-with-license-code-free-3264bit-2022-new/سیاست/)

<http://www.antiquavox.it/password-bank-vault-crack-keygen-for-lifetime-mac-win/> <http://www.ecomsrl.it/wp-content/uploads/2022/07/gaspelly.pdf>

[https://infoimmosn.com/wp-content/uploads/2022/07/abeMeda\\_Portable.pdf](https://infoimmosn.com/wp-content/uploads/2022/07/abeMeda_Portable.pdf)

[https://hksdigitalhosting.com/wp-content/uploads/2022/07/Desktop\\_Dictionary.pdf](https://hksdigitalhosting.com/wp-content/uploads/2022/07/Desktop_Dictionary.pdf) [https://dulcexv.com/wp-content/uploads/2022/07/INSIDER\\_TA\\_\\_Crack\\_\\_MacWin\\_April2022.pdf](https://dulcexv.com/wp-content/uploads/2022/07/INSIDER_TA__Crack__MacWin_April2022.pdf)